## **Quelques lignes de commandes fréquemment utilisables**

## **Gestion de permission, propriétaires,...**

Changer récursivement à partir du répertoire courant le propriétaire et le groupe :

chown -R username:groupename .

Changer les permissions de tous les fichiers du répertoire :

chmod 644  $*$ 

…

## **À classer**

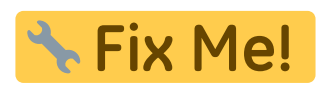

<http://www.commandlinefu.com/commands/view/7952/tar.gz-with-gpg-encryption-on-the-fly>

From: <https://dvillers.umons.ac.be/wiki/> - **Didier Villers, UMONS - wiki**

Permanent link: **[https://dvillers.umons.ac.be/wiki/floss:commandes\\_frequentes?rev=1412781071](https://dvillers.umons.ac.be/wiki/floss:commandes_frequentes?rev=1412781071)**

Last update: **2014/10/08 17:11**

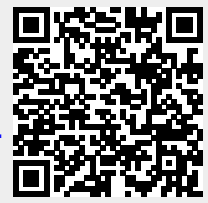